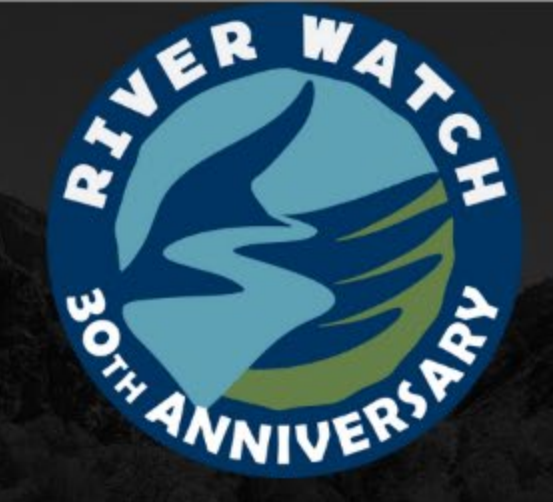

## **River Watch of CO Enhancements for Our Next 30 Years**

Luke Javernick, Ph.D.

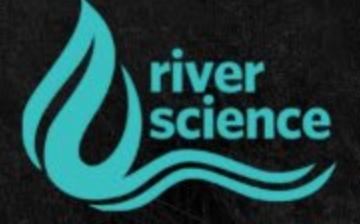

#### What is River Watch

A statewide citizen science volunteer water quality program with the mission: "Real People, doing Real Science, for a Real Purpose."

Partnership between River Science (501c3) and CO Parks and Wildlife

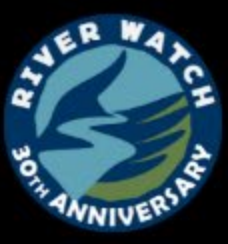

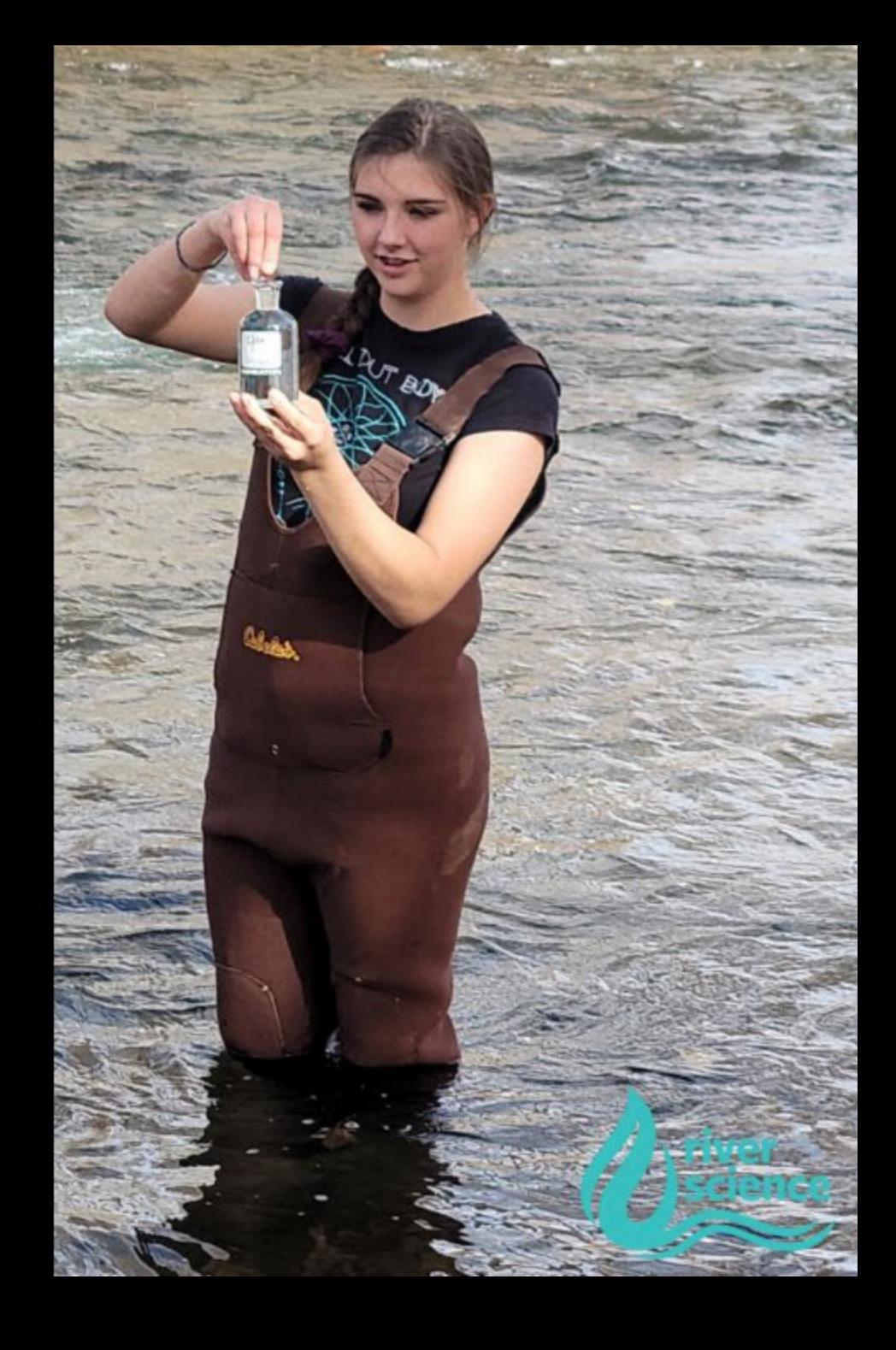

## **High Quality** Data

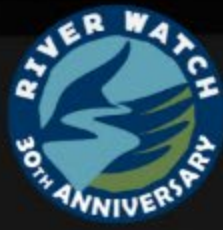

## **Citizen SCIENCE**

Our program depends on our volunteer scientists who have been trained to collect water quality samples and perform on site analysis to a very high rigor.

## **Data Users**

Our data is used by many groups which include Colorado Department of Public Health and Environment (CDPHE) as well as the EPA. This speaks to our data quality.

## **Data to Decisions**

Our study design was built to inform Clean Water Act and aid in decision-making processes to help conserve and restore the health of CO rivers.

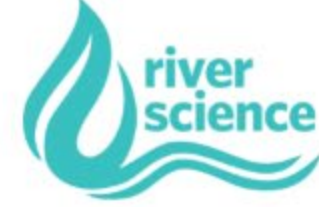

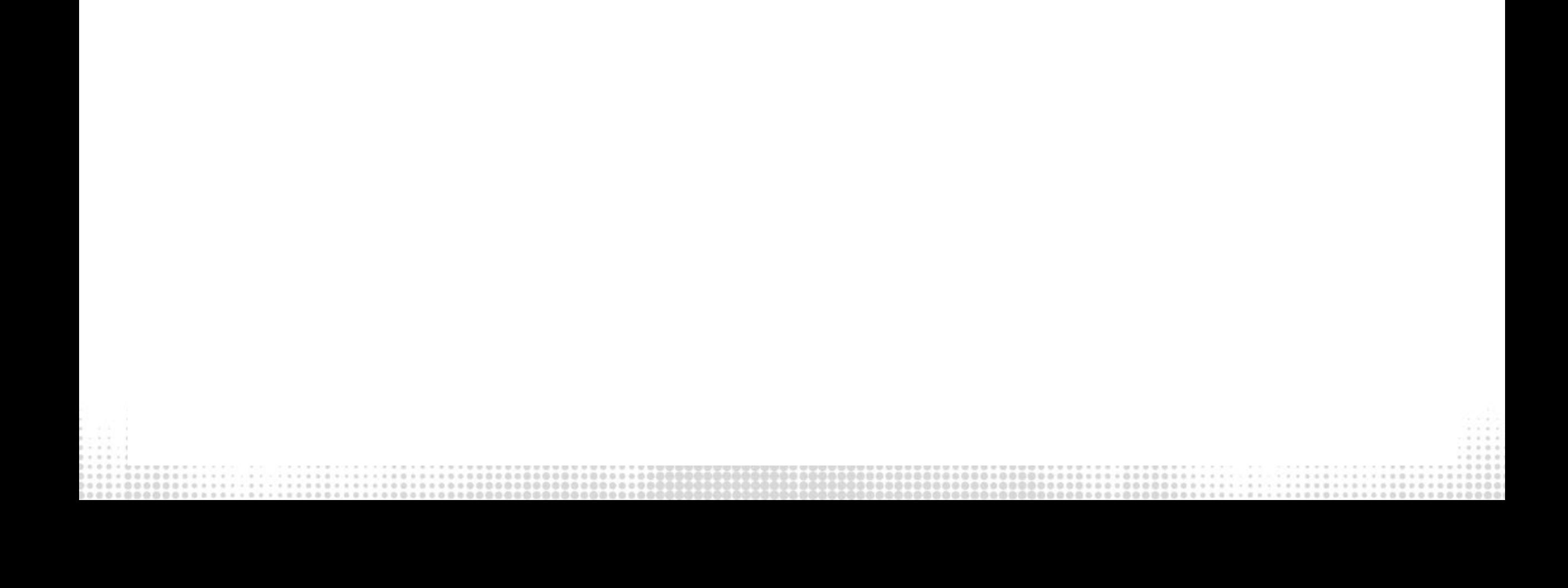

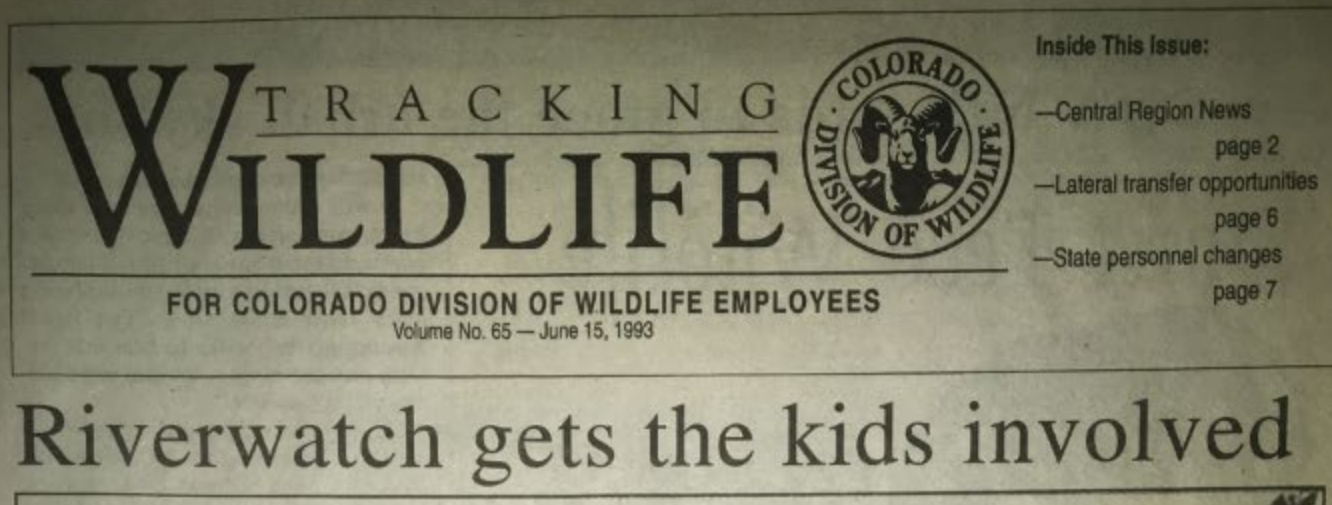

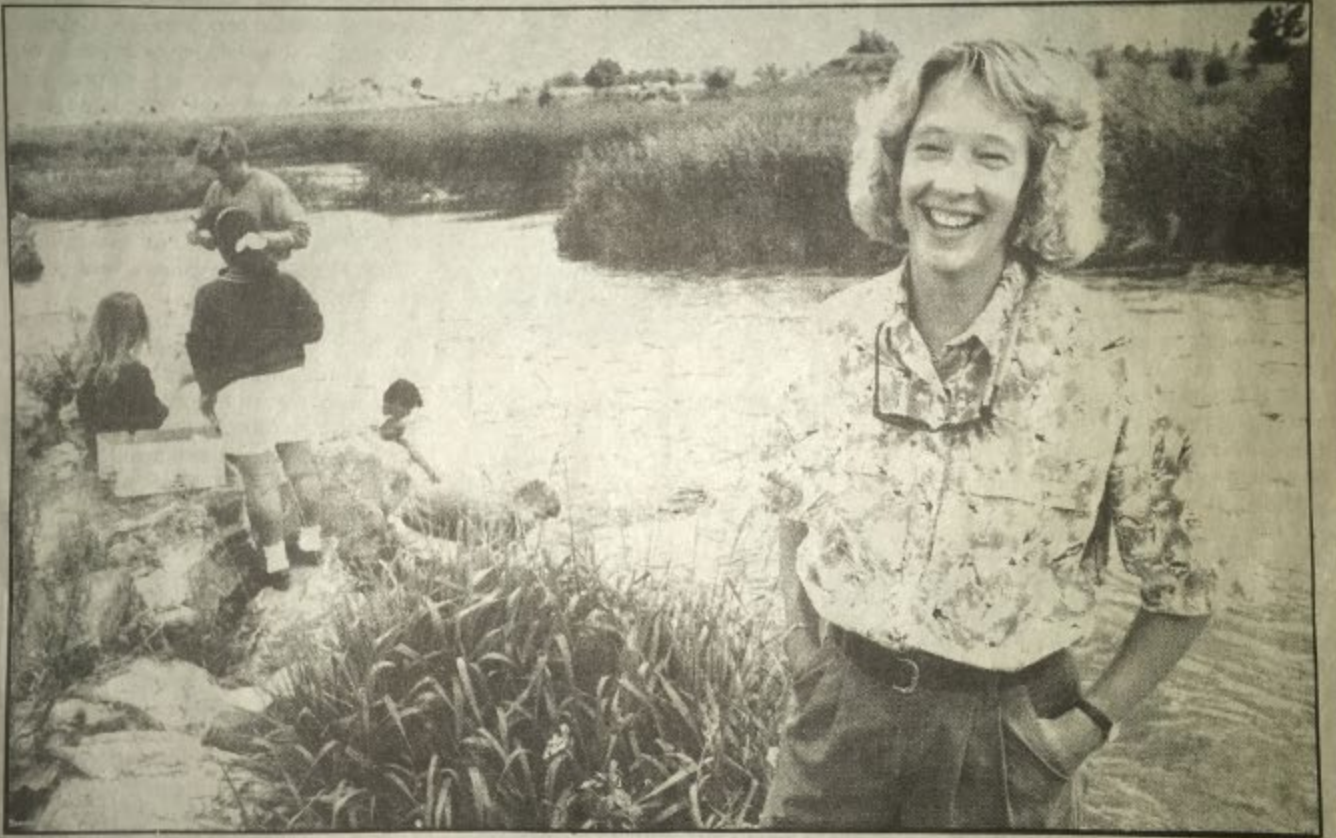

DOW wildlife biologist Barb Horn stands on the South Platte River bank with students from Horizon High School. The school is one of 124 schools studying on 75 rivers throughout Colorado with the Riverwatch program. (photo by Ed Kosmicki)

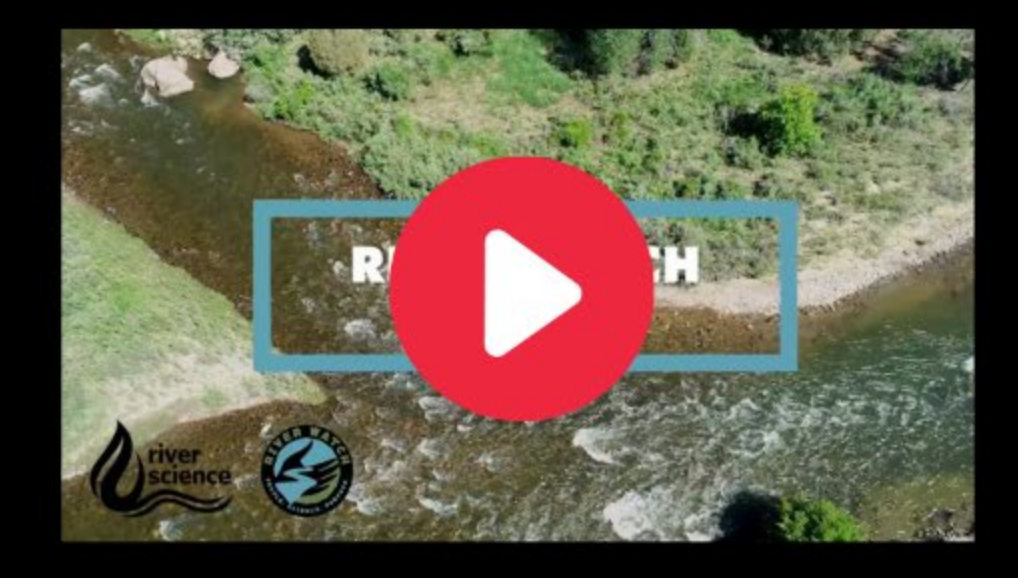

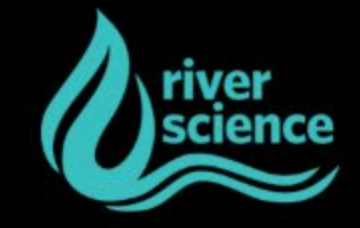

## **Achievements Over 30 Years**

As of July, 2021

## **How Many Volunteers Have Participated** over the last 30 years?

A) 25,000 B) 50,000 C) 75,000 D) 3 Million

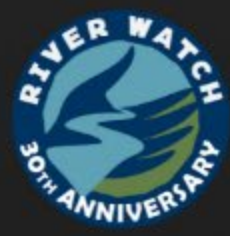

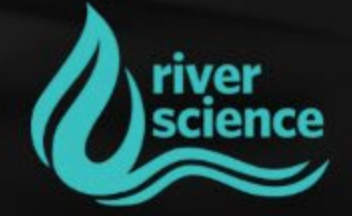

## **Achievements Over 30 Years**

As of July, 2021

 $>75,000$ 

## **Volunteers since 1991**

59,000

### **Miles of River Monitored**

(65% of CO's River Miles)

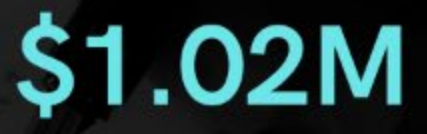

**Dollars of In-Kind Volunteer Time** 

(2004-present)

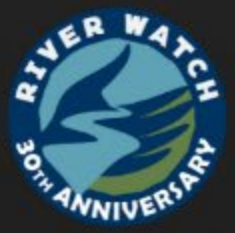

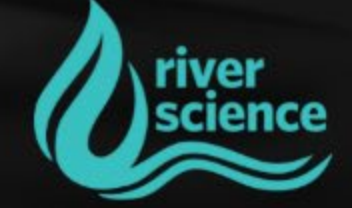

## **Improving Our Program**

**Training and Resources** 

COVID forced us to reconsider training and volunteer support

We have compiled our training into short segmented videos available to all volunteers (>100 videos)

**CDIP Approved!** 

First CDIP year, we certified 94 students

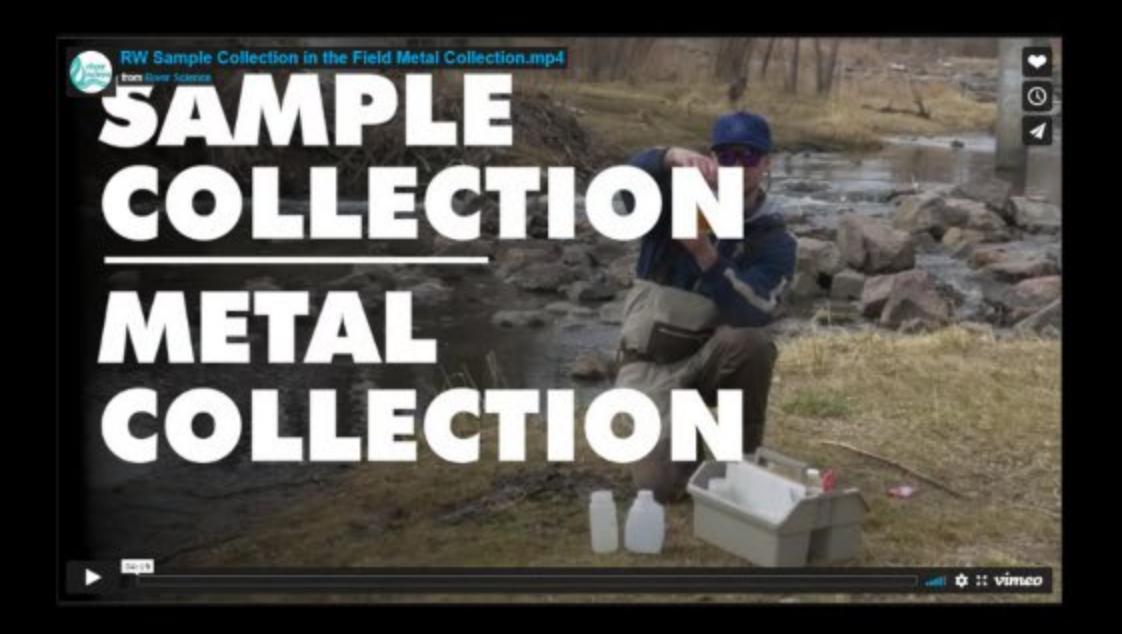

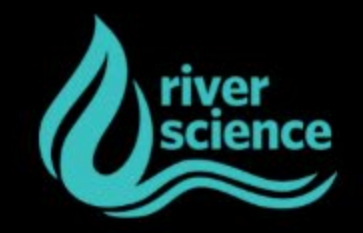

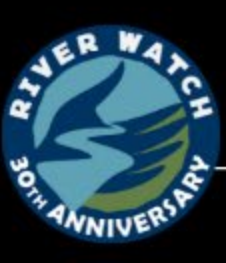

## **Improving Our Program**

**Training and Resources** 

#### **CDIP Benefits**

- Greater focus to the students = increased engagement
- Creates more certified volunteers = greater QA/QC
- Provides additional funding to schools and RW program = sustainability
- Students get certification = skill sets and resume builder

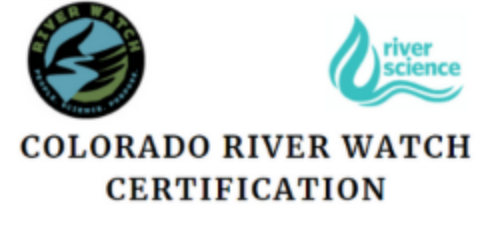

This certification is given to

**Student Name** 

for demonstrating and applying water quality knowledge and skillsets.

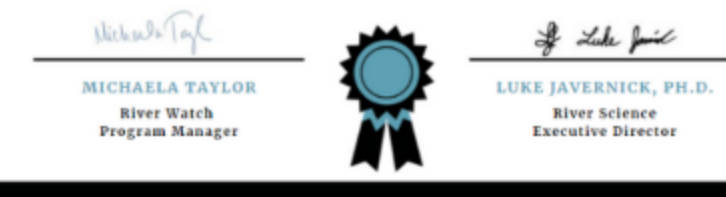

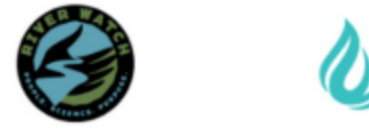

THIS PARTICIPANT HAS COMPLETED THE FOLLOWING TESTS/PRACTICUMS AND IS CERTIFIED IN THE RIVER WATCH METHODS AND PROTOCOLS FOR SAID MODULES.

- Sample Preparation
- Sample Collection
- Temperature
- pH Lab Test
- Dissolved Oxygen Lab Test
- Alkalinity Lab Test
- Hardness Lab Test
- Metals and Nutrients
- Demonstration of River Continuum

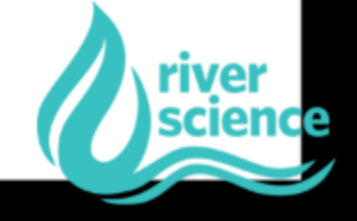

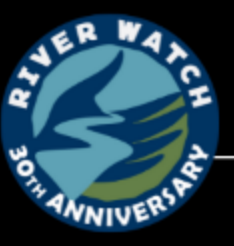

MONITOR - MANAGE - MAINTAIN REAL-TIME INFO YOU NEED AT YOUR FINGERTIPS

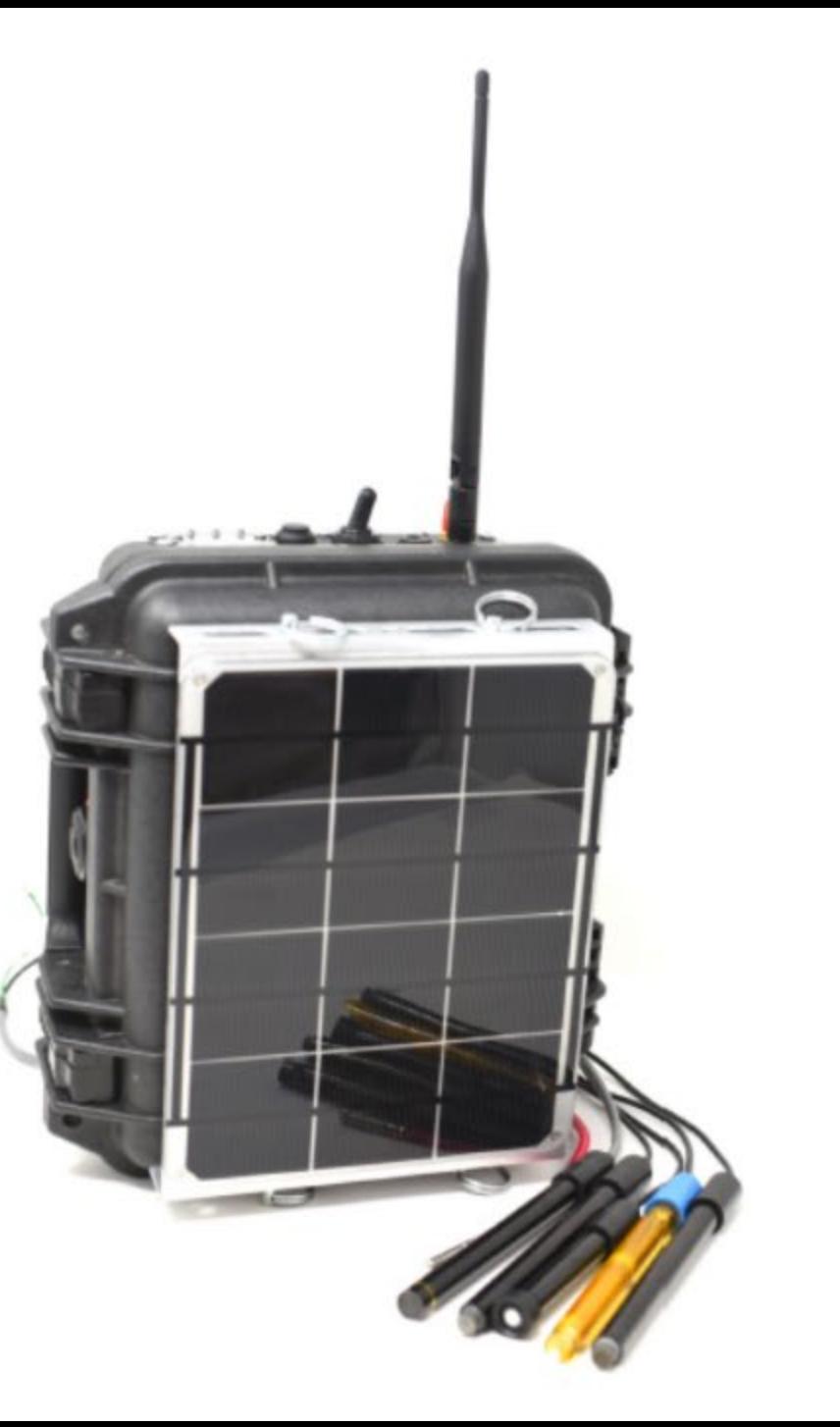

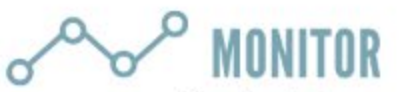

Dissolved Oxygen Conductivity Temperature Turbidity Nitrate Ammonia Depth pH

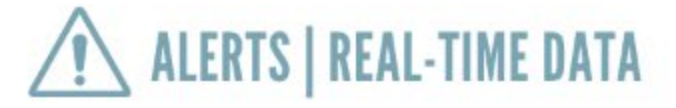

Set parameter thresholds and receive Text and Email alerts when conditions change.

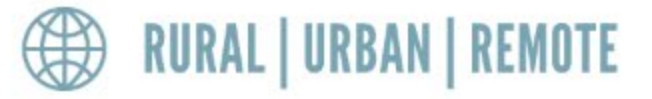

Data can be transmitted through cellular networks, mesh-systems, or satellite

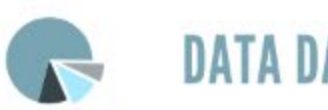

**DATA DASHBOARD** 

Data is sent to our AWS cloud and presented in our data dashboard to provide targeted information for decisions and management

# **Thank you!**

Feel free to reach out to us if you have any questions.

#### **Michaela Taylor**

**Bradley Boileau** 

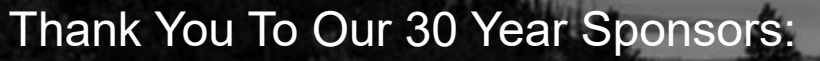

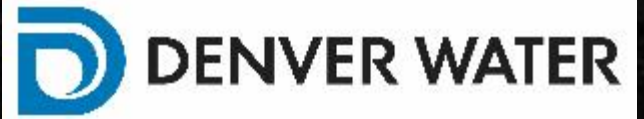

### **Phone Number**

719.428.9609

#### **Email Address**

michaela@coloradowatershed.org bradley@coloradowatershed.org luke@river.science (no .com)

#### **Website**

www.river.science/river-watch